## How To Install And Configure Ldap On Windows Server 2008 >>>CLICK HERE<<<

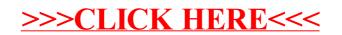